Albert-Ludwigs-Universität Freiburg, Institut für Informatik

Lecture: Robot Mapping by Prof. Dr. Wolfram Burgard

Tutors: Dr. Daniel Büscher, Dr. Lukas Luft, Shengchao Yan, Kshitij Sirohi

Winter term 2020/21

## Sheet 9

Topic: Least-Squares
Due: January 26, 2021

## **Exercise: Odometry Calibration**

Implement an odometry calibration tool based on a least-squares method as presented in the lecture. To support this task, we provide a small Octave framework on the see course website. The framework contains the following folders:

data contains the recorded raw odometry and the motion estimated by a scanmatcher for each time step.

octave contains the Octave framework with stubs to complete.

plots stores the result images.

The tasks mentioned below should be implemented inside the framework in the directory octave by completing the stubs:

- Implement the functions in ls\_calibrate\_odometry.m for constructing and solving the least-squares system.
- Implement the function in apply\_odometry\_correction.m for applying the calibration matrix to a set of odometry measurements.
- Implement the function in compute\_trajectory.m for chaining up the affine transformation matrices of the relative odometry measurements.

After implementing the missing parts, you can run the framework. To do that, change into the directory octave and launch Octave. To start the main loop, type LSCalibrateOdometry. The script will produce a plot showing the trajectory of the raw odometry measurements, the estimate obtained by scan-matching, and the odometry after applying the calibration. This plot will be saved in the plots directory. Figure 1 shows the result that you should obtain.

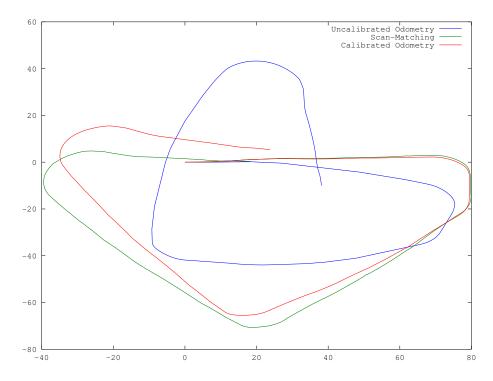

Figure 1: Visualization of the uncalibrated odometry, scan-matching, and the odometry after calibration.

## Some implementation tips:

- The functions v2t and t2v are available within the framework and allow to convert between a vector representing the pose of a robot and its corresponding affine transformation matrix.
- The function **reshape** returns a matrix with specified dimensions whose elements are taken from another matrix. It can, for example, convert a vector into a matrix.
- Many of the functions in Octave can handle matrices and compute values along the rows or columns of a matrix. Some useful functions that support this are sum, log, sqrt, sin, cos, and many others.